### GRAKO: PODSTAWY GRAFIKI 2W

- Wizualizacja 2W
	- ograniczenia rastra
	- **·** linia w grafice rastrowej
	- łuk w rastrze
- Spójność obiektów
- **Dionance**
- **Transformacje**

#### Niektóre wykorzystane tutaj materiały pochodzą z: http://wazniak.mimuw.edu.pl/index.php?title=Grafika\_komputerowa\_i\_wizualizacja

http://www.zsk.ict.pwr.wroc.pl/zsk/dydaktyka/gk/

# Grafika rastrowa -ograniczenia

- **Położenie rysowanych figur (obiektów) jest ograniczone** zwykle prostokątną struktur<sup>ą</sup> pikseli
- **Ograniczenia:** 
	- Brak skalowania
	- Linia schodkowa (brak gładkości dyskretyzacja kształtu)
	- Aliasing
	- Złożoność
	- Zmiana barwy

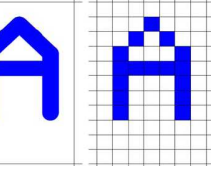

wektorowo rastrowo ciemniejszy odcinek

efekt aliasingu

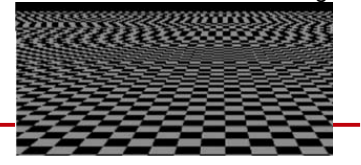

## Grafika rastrowa

- Metody poprawy:
	- Projektowanie (myślenie) wektorowe
	- Zwiększanie rozdzielczości matrycy pikselowej
	- Rozmywanie obiektów o wysokogradientowych krawędziach, rozjaśnianie ukośnych odcinków
	- · Ważenie jasności (piksel świeci proporcjonalnie rozmiaru pokrycia przez dany obiekt)
	- Przyspieszanie oblicze<sup>ń</sup>

## Antyaliasing

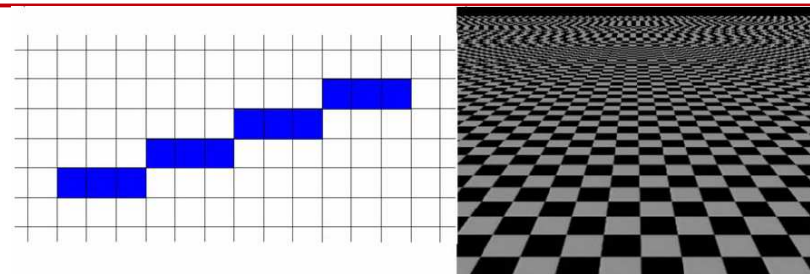

Rozmycie ostrych krawędzi poprawia widziany efekt

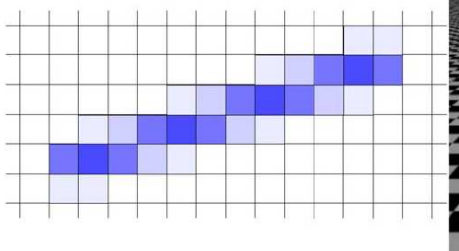

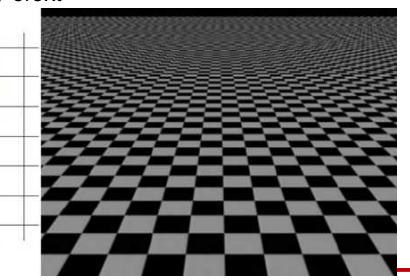

# Rysowanie odcinka – złożoność obliczeniowa

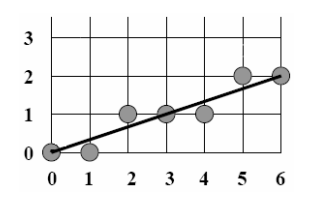

 $v = ax$ 

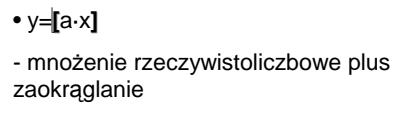

lub

- <sup>∆</sup>y=a·∆x <sup>→</sup> <sup>y</sup>i+1<sup>=</sup>**[**yi+a**]**
- dodawanie rzeczywistoliczbowe plus zaokraglanie

#### Rysowanie odcinka – algorytm Bresenhama

- Stałoprzecinkowy
- Założenia:  $x_{i+1} = x_i$  , 0 ≤ a≤1 ш
- Metoda:
	- Inicjujemy zmienne pomocnicze opisujące wyznaczany odcinek o początku  $(x_1,y_1)$  i końcu  $(x_2,y_2)$  $d_0=2\cdot(y_2-y_1)-(x_2-x_1)$  $p_1=2-(y_2-y_1)$  $p_2=2$  [(y<sub>2</sub>-y<sub>1</sub>)-(x<sub>2</sub>-x<sub>1</sub>)]
	- Na podstawie <sup>d</sup>wybieramy punkt <sup>S</sup>lub *T* bliższy teoretycznej prostej<br>(odsinkawi) i aktyglizyjszy zwier (odcinkowi) i aktualizujemy zmiennąd w każdym kolejnym kroku jeśli (d<sub>i</sub><0) to (x<sub>i+1</sub>,y<sub>i+1</sub>) =S; d<sub>i+1</sub>=d<sub>i</sub>+p<sub>1</sub>; w p.p.  $(x_{i+1}, y_{i+1}) = T$ ;  $d_{i+1} = d_i + p_2$ ;

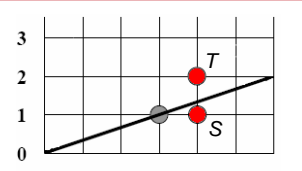

 $0 \t1 \t2 \t3 \t4 \t5 \t6$ z punktów S i T wybieramy bliższy odcinkowi, czyli w tym przypadku S

> złożoność: dodawanie całkowitoliczbowe plus określanie znaku

> > r

 $(-x,-y)$   $(x,-y)$ 

 $(-x,y)$ 

 $(-y,x)$ 

 $(-y,-x)$ 

 $(x,y)$ 

 $(y,x)$ 

 $(v,-x)$ 

#### Modifikacja algorytmu Bresenhama

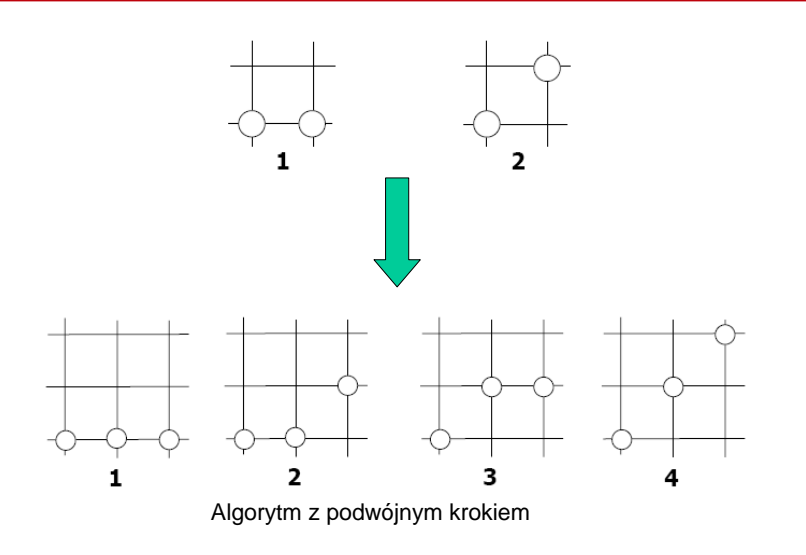

#### Rysowanie okręgu – algorytm Bresenhama

- Stałoprzecinkowy
- $\blacksquare$  Założenia: zaczynamy od punktu  $(0,r)$  i rysujemy 1/8 okręgu (resztę przez symetrię)
- Metoda
	- $p_1 = 3 2r$
	- $\bullet\;$  w kolejnym kroku:
	- jeśli (p<sub>i</sub><0) to  $(x_{i+1}, y_{i+1}) = T$ ; p<sub>i+1</sub>=pi+4x<sub>i-1</sub>+6;
	- w p.p.  $(x_{i+1}, y_{i+1}) = S$ ;  $p_{i+1} = p_i + 4(x_{i-1} y_{i-1}) + 10$

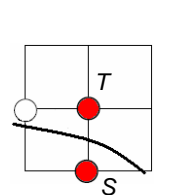

#### Wypełnianie obszarów

■ Przez spójność (rozrost regionu)

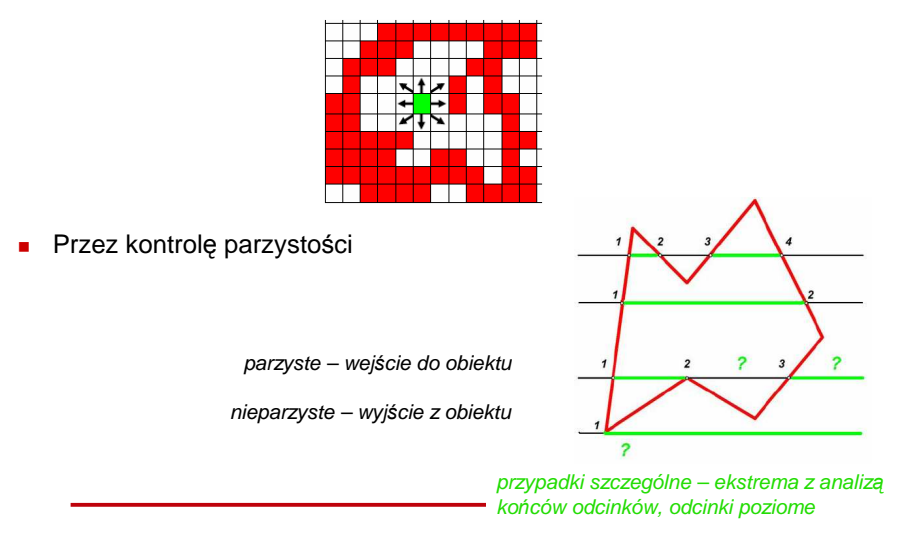

#### Obcinanie obiektu do widocznego fragmentu

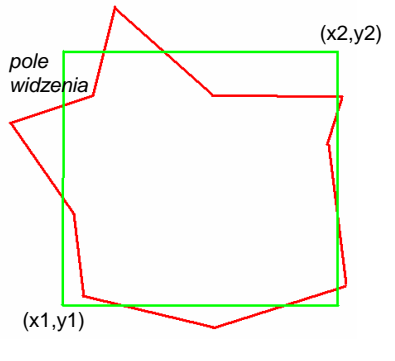

 $x1 < x < x2 \quad \wedge \quad y1 < y < y2$ 

Konwersja do bufora wyświetlania i usunięcie wszystkich pikseli nie mieszczących się z widoku

## Obcinanie odcinków

- Sprawdzanie końców odcinków:
	- oba wewnątrz widoku: odcinek zostawiamy
	- $\bullet~$  jeden na zewnątrz: przycinamy do okna widoku
	- oba końce na zewnątrz rozstrzyganie: odrzucamy odcinek czy przycinamy?
		- obliczanie punktów przecięcia z widokiem i sprawdzanie, czy należą do widoku

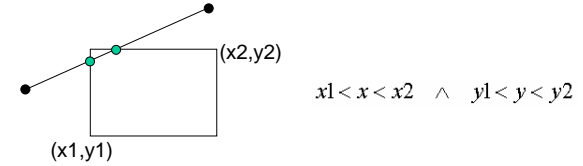

## Obcinanie odcinka (przyspieszenie)

#### algorytm Cohena-Sutherlanda

- -dzielimy na regiony z kodem binarnym
- -końcom odcinka przypisujemy kody regionów

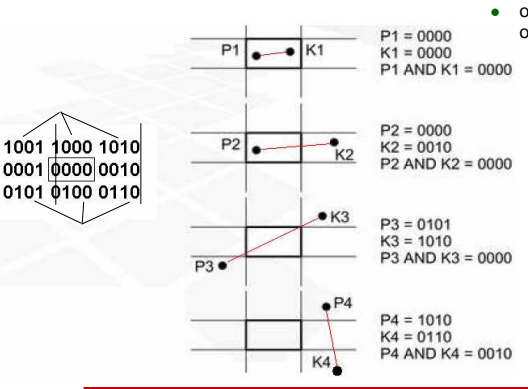

- 
- Sprawdzanie końców odcinków:<br>● oba wewnątrz widoku: odcinek zostawiamy<br><u>oba końce 0000</u> - oba końce 0000
	- jeden na zewnątrz AND końców daje 0:  $\bullet$ przycinamy do okna widoku
	- oba końce na zewnątrz rozstrzyganie: odrzucamy odcinek czy przycinamy?
		- AND końców daje wynik niezerowy –•odrzucamy odcinek zewnętrzny
		- AND końców daje 0 sytuacja •niejednoznaczna
		- obliczanie punktów przecięcia z widokiem i sprawdzanie, czy należą do widoku:

przycięcie odcinka do najbliższej prostej ograniczającej widok (według ustalonej kolejności), określenie nowego regionu końca odcinka i powtórzenie procesu sprawdzania końców (maksimum 4 kroki iteracji)

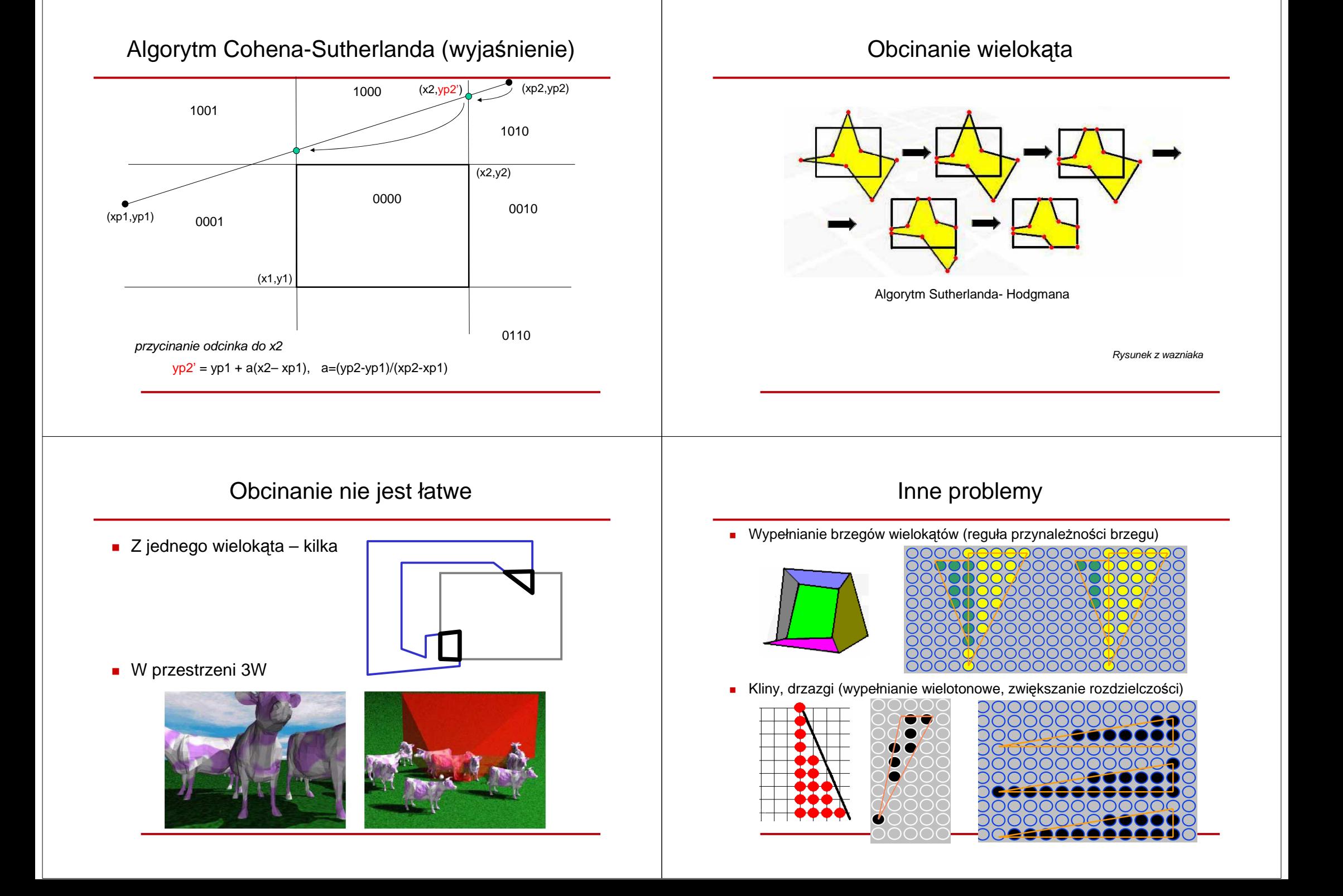

### Pogrubianie linii

### Przekształcenia 2W

okno

 $Dxmax$ 

**IXd Yd** 

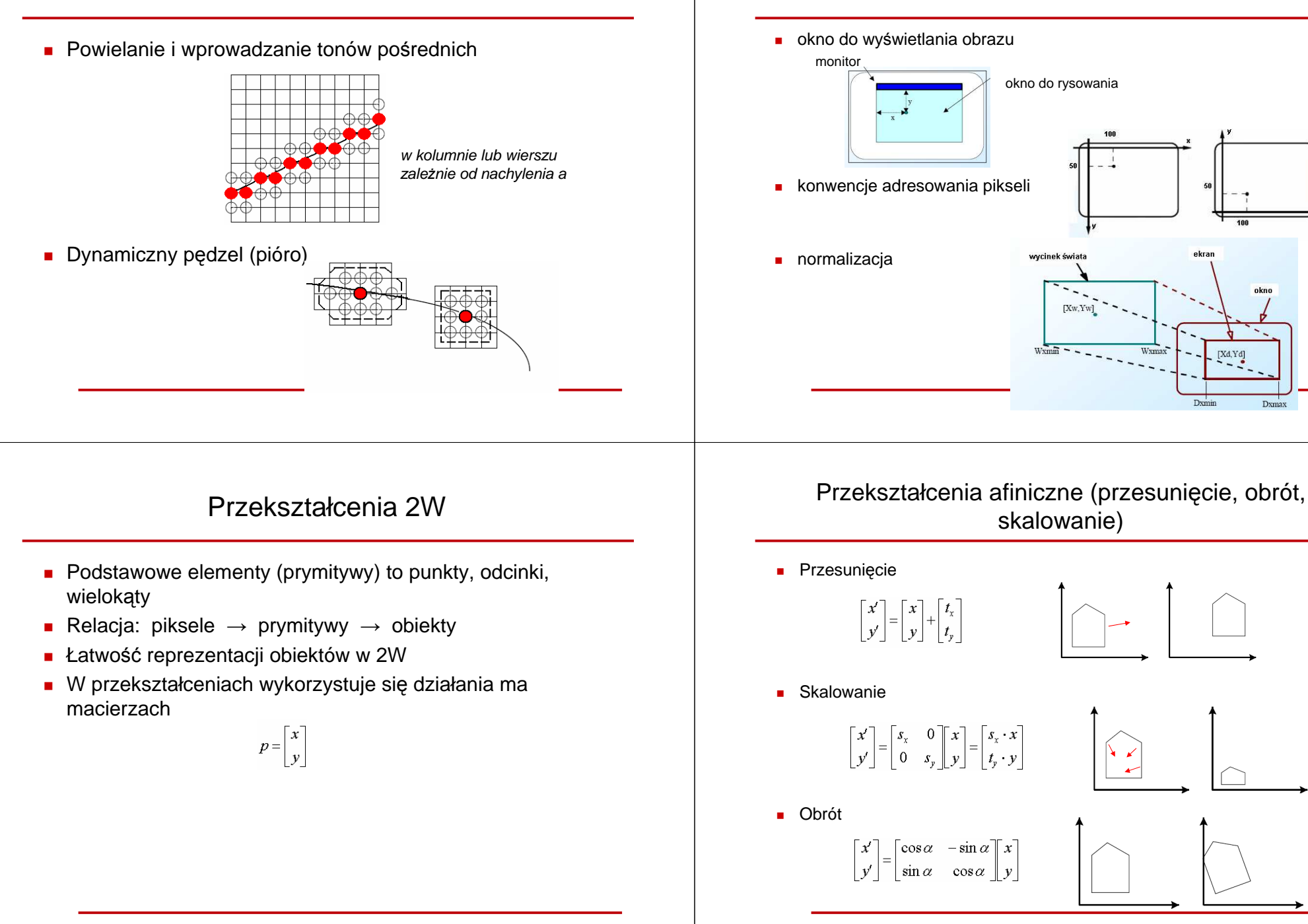

#### Przekształcenia afiniczne

 We współrzędnych jednorodnych (homogenicznych) znormalizowanych mamy:

 $\overline{v}$ 

 $\overline{1}$ 

 $\chi'$ 

 $\overline{v}$ 

 $\mathbf{x}$ 

 $\overline{y}$ 

 $\mathbf{1}$ 

 $\bullet$  Translacja • Skalowanie

● Obrót

 $\overline{0}$  $t_{r}$   $\vert x$  $\begin{array}{ccc} \circ & 1 \end{array}$  $\vert y \vert$  $t_{\nu}$  $\overline{0}$  $\theta$  $1$ | 1  $\overline{0}$  $0$  $\overline{x}$  $\bar{s}_r$  $\,0\,$  $0 \mid y$  $S_{y}$  $\,0\,$  $\boldsymbol{0}$  $\overline{1}$  $\cos \alpha$   $-\sin \alpha$   $0 \sqrt{x}$  $\sin\alpha$  $\mathbf{0}$  $\cos \alpha$  $\mathbf{y}$  $\overline{0}$  $\mathbf{0}$  $1 \mid 1$ 

## Inne przekształcenia 2W

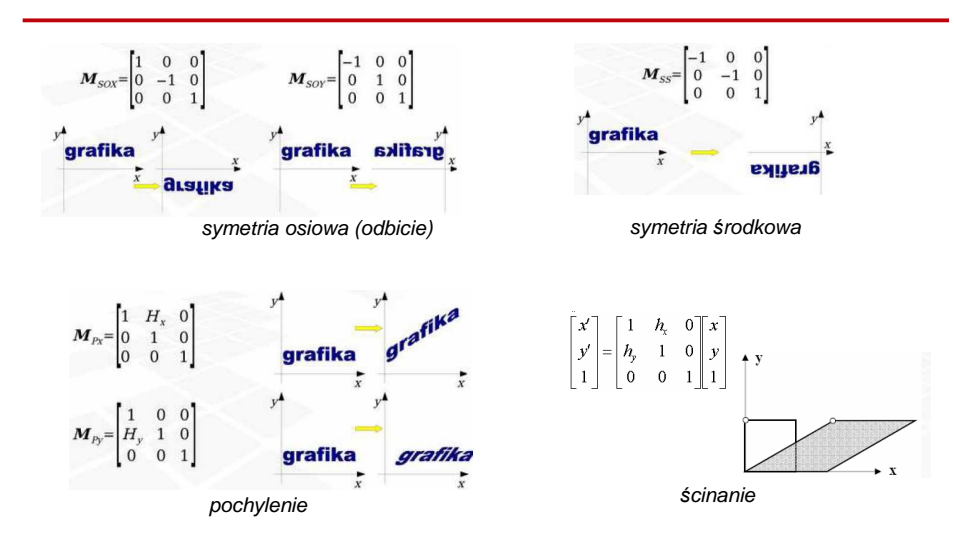

#### Przekształcenia jednorodne, znormalizowane

- Jest to ujednolicony sposób opisu przekształceń
- Sztywne zachowuj<sup>ą</sup> długości i kąty (np. translacja i obrót)
- Afiniczne zachowują równoległość linii
- □ Skalowanie jest nieizometryczne (nie zachowuje odległości)
- Kolejność wykonywania przekształce<sup>ń</sup> (przesunięcie do początku układu współrzędnych, skalowanie obrót, przesunięcie w odpowiednie miejsce)

![](_page_5_Figure_12.jpeg)

#### Istotne zasady przekształcania -cd

Proste składanie transformacji

![](_page_5_Picture_249.jpeg)

■ Transformacje odwrotne

$$
T^{-1} = \begin{bmatrix} 1 & 0 & -t_x \\ 0 & 1 & -t_y \\ 0 & 0 & 1 \end{bmatrix} \qquad \qquad S^{-1} = \begin{bmatrix} \frac{1}{s_x} & 0 & 0 \\ 0 & \frac{1}{s_y} & 0 \\ 0 & 0 & 1 \end{bmatrix}
$$

![](_page_6_Figure_0.jpeg)